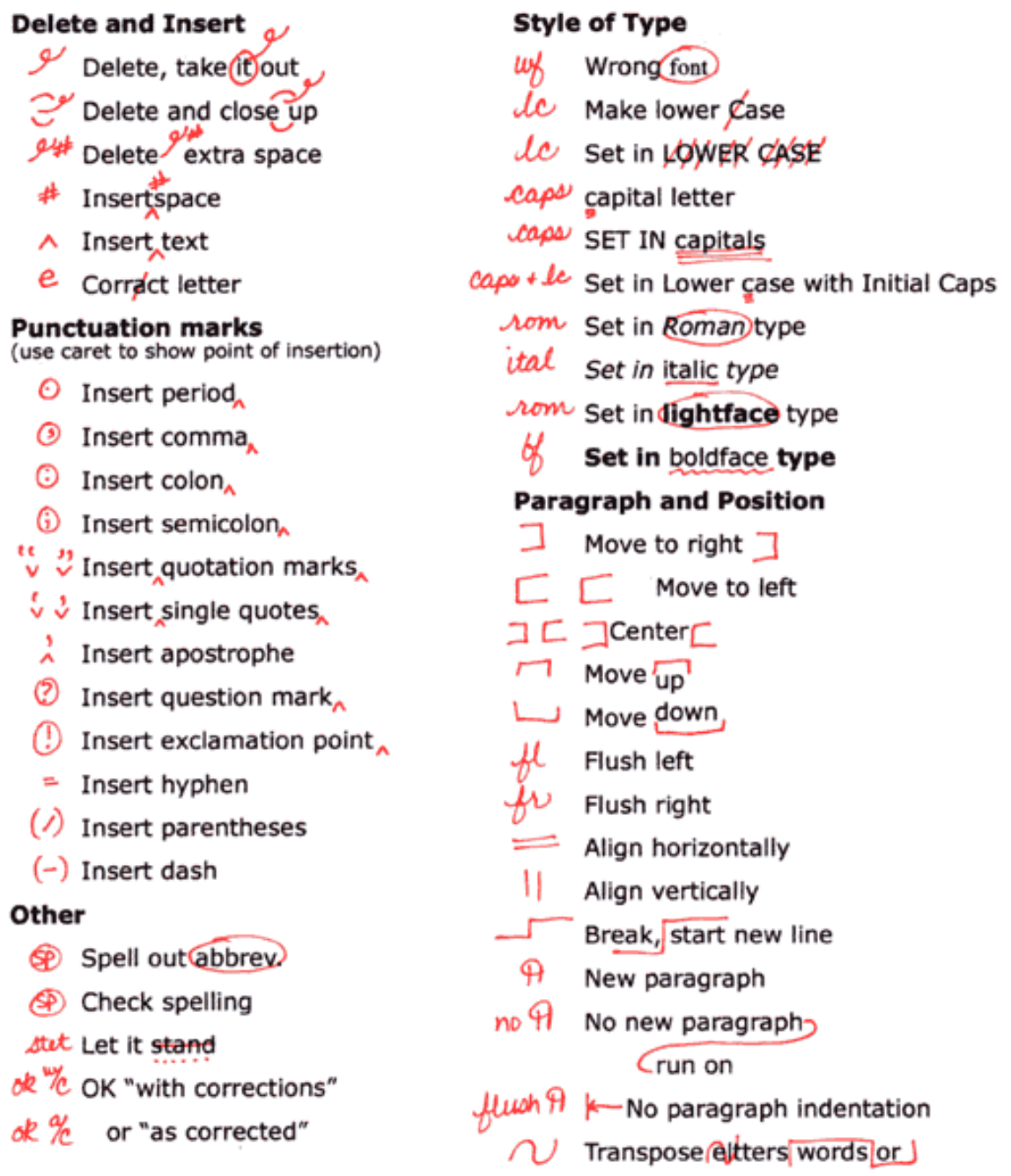

**Correcting proofed copies:** When making corrections: go page by page and check off each  $\frac{1}{\sqrt{2}}$  correction as you make them. Then review your document page by page on the computer, comparing it to the proofed print. Did you make all the corrections? Did the copy re-rag or break paragraphs in a bad way? Fix anything you catch yourself and then print our the corrected version and clip it to the proofed copy and give to another person to proof again.

## **Proofing:**

Take your time and look things over carefully. Use a red pen or pencil. Check against the proofed copy to make sure all corrections were made. Pay attention to whether there are other mistakes that weren't caught. Look for design issues that the editors may not catch, such as wrong margins, spacing, or styles. Use proofreaders marks to make corrections.